# **Efficient Subsurface Radioactive Transport Modeling using yaml2ogsprj Python Package**

Qian Chen 24.10.2023

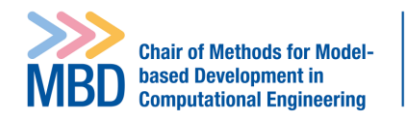

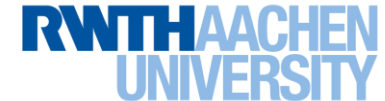

### **Different Scenario models**

$$
(\phi + \underbrace{\rho K_{d,i}}_{(3)}) \frac{\partial c_i}{\partial t} = \underbrace{\frac{\partial}{\partial x} \left( \phi D_p \frac{\partial c_i}{\partial x} \right)}_{(1)} - \underbrace{q \frac{\partial c_i}{\partial x}}_{(2)} + (\phi + \underbrace{\rho K_{d,i}}_{(3)}) \underbrace{\left( \sum_j \lambda_{j,i}^e c_j - \sum_i \lambda_{i,l}^e c_i \right)}_{(4)}
$$

(1) Diffusion; (2) Advection; (3) Absorption; (4) Decay

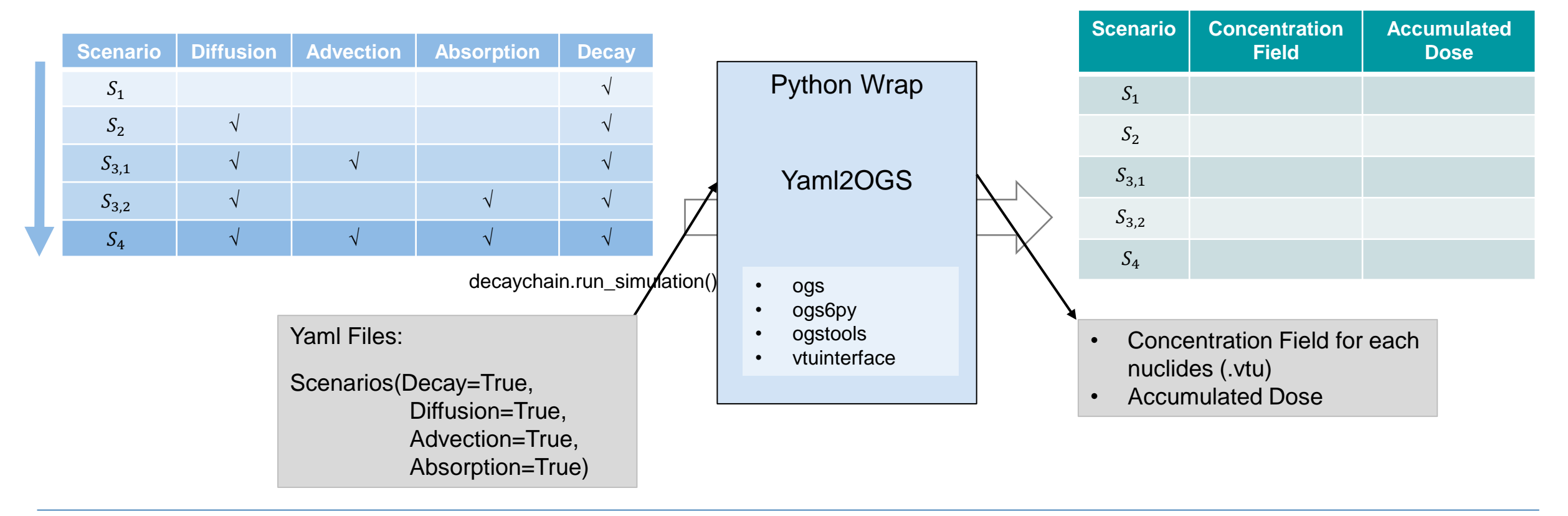

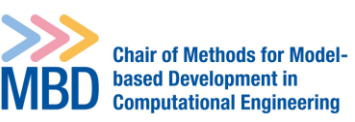

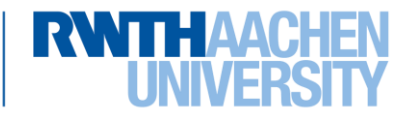

# **Examples**

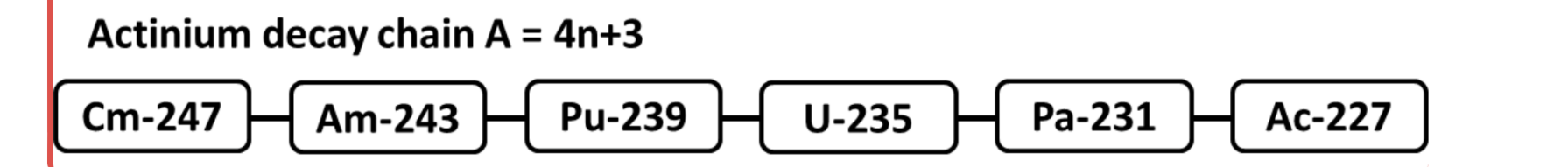

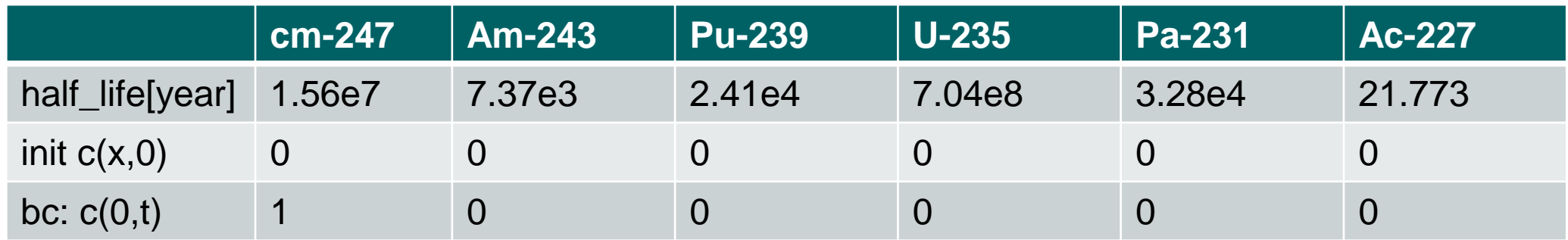

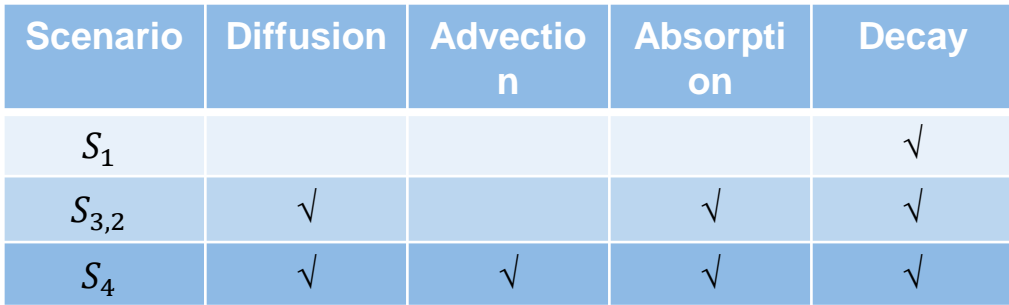

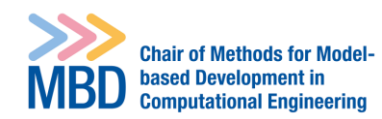

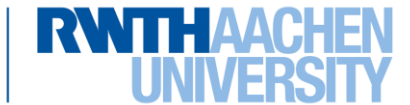

# **Example: Decay only**

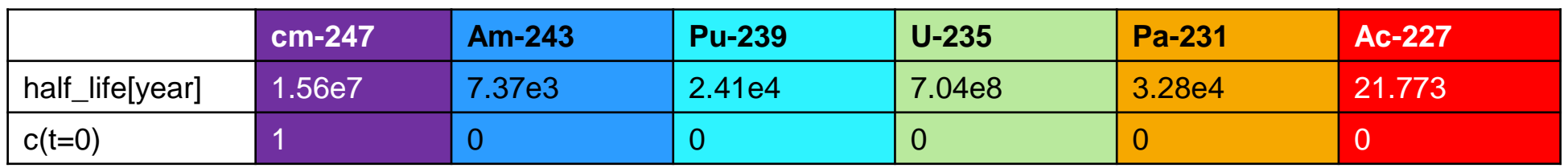

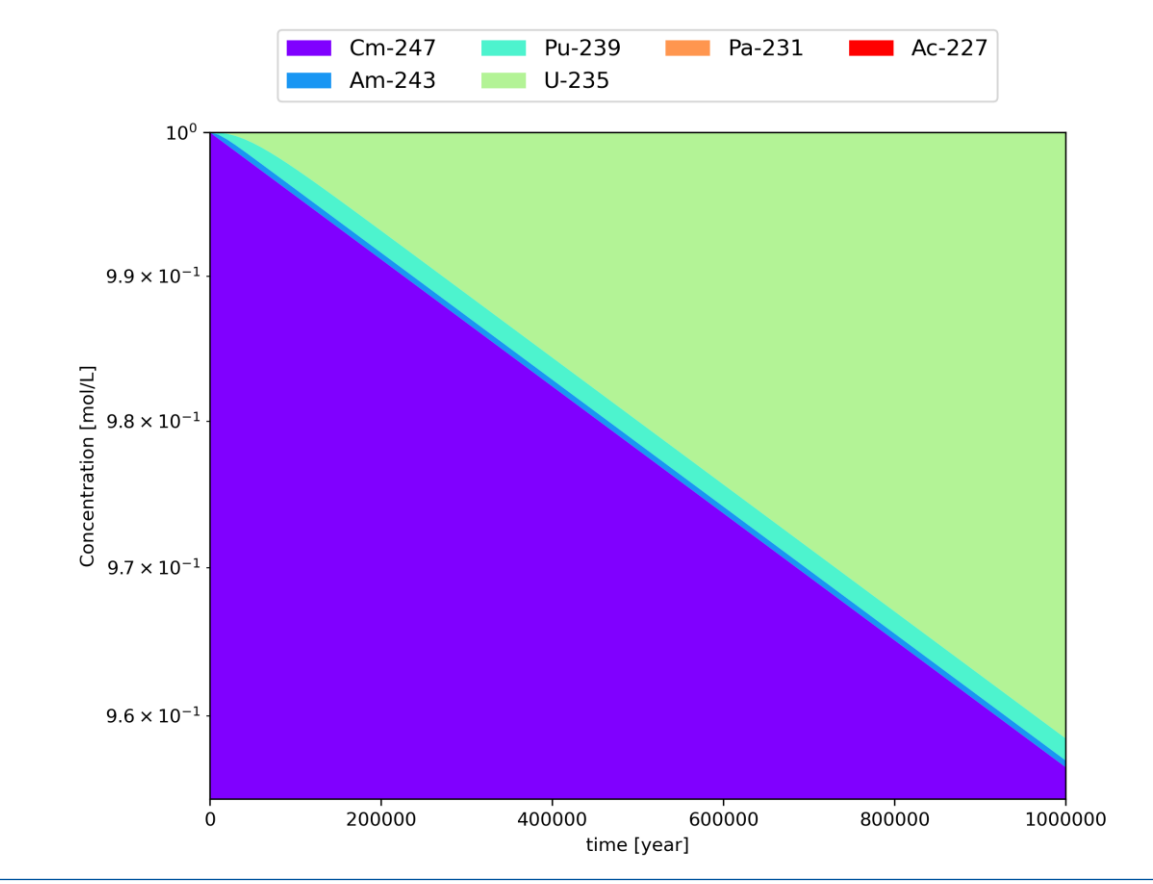

#### **Decay only: Concentration Vs Time**

5 Smart Monitoring | URS | 24.10.2023 | Qian Chen | chen@mbd.rwth-aachen.de | Methods for Model-based Development in Computational Engineering | www.mbd.rwth-aachen.de |

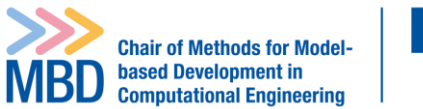

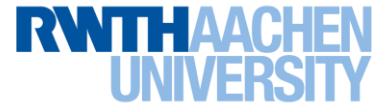

### **Example: Decay+Diffusion+Sorption**

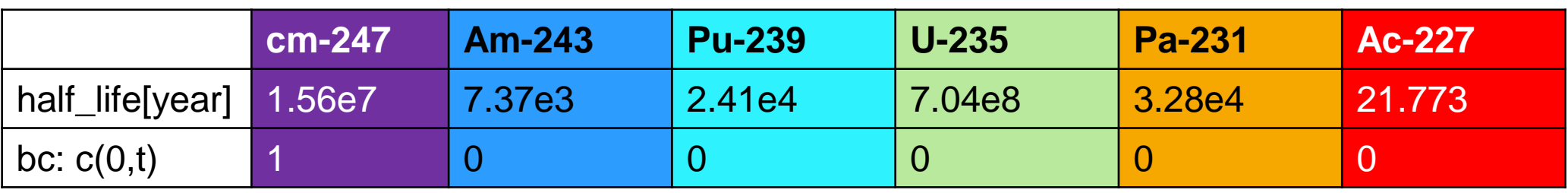

#### **Decay + Diffusion + Sorption(1e-11): Concentration Vs Distance**

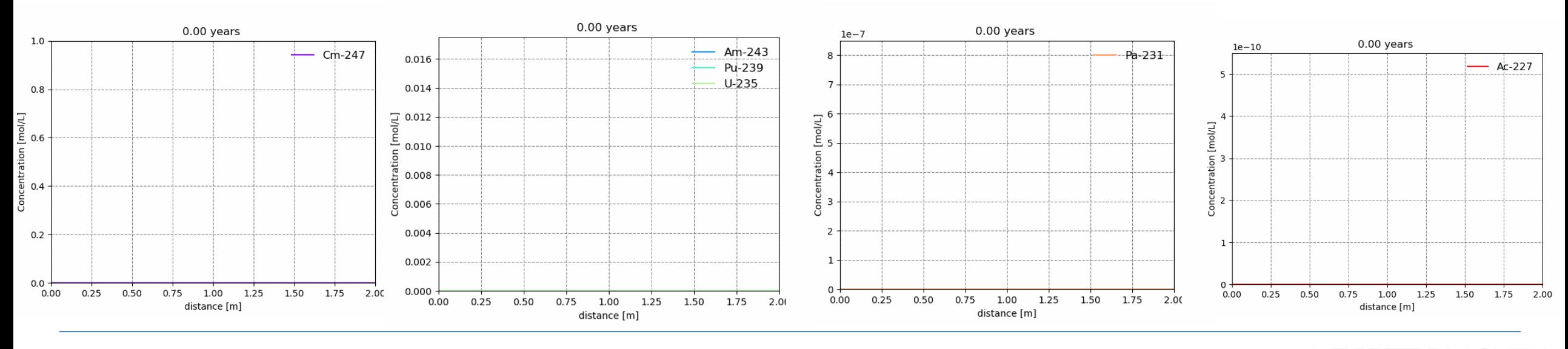

6 Smart Monitoring | URS | 24.10.2023 | Qian Chen | chen@mbd.rwth-aachen.de | Methods for Model-based Development in Computational Engineering | www.mbd.rwth-aachen.de |

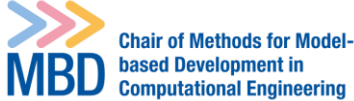

RWTH

#### **Example: Decay+Diffusion+Advection+Sorption**

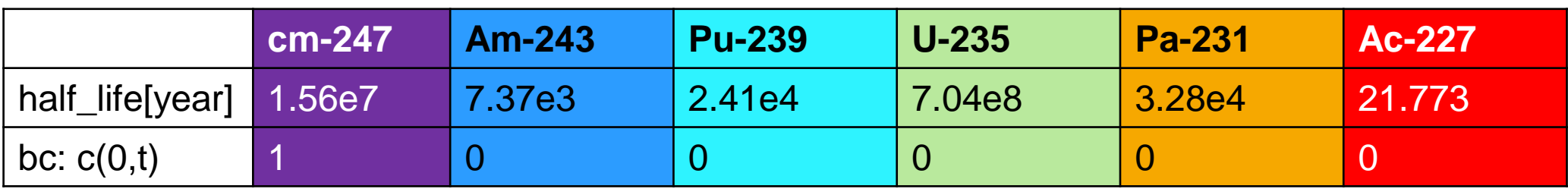

#### **Decay + Diffusion(1e-11) + Advection(2e-11)+Sorption(0.5): Concentration Vs Distance**

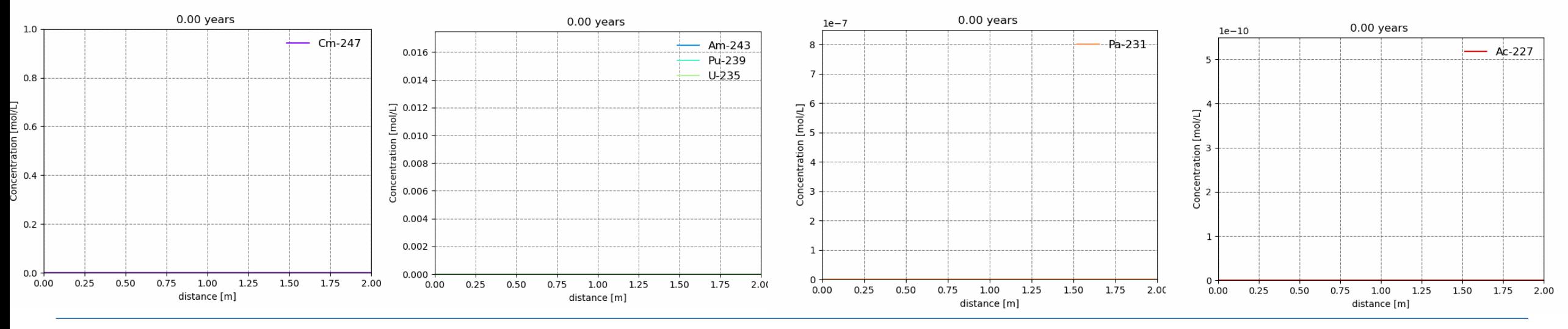

7 Smart Monitoring | URS | 24.10.2023 | Qian Chen | chen@mbd.rwth-aachen.de | Methods for Model-based Development in Computational Engineering | www.mbd.rwth-aachen.de |

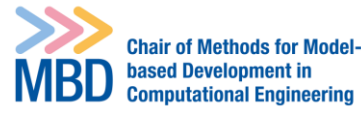

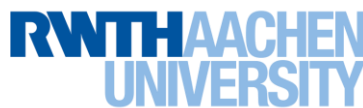

# **Concentration Vs Distance**

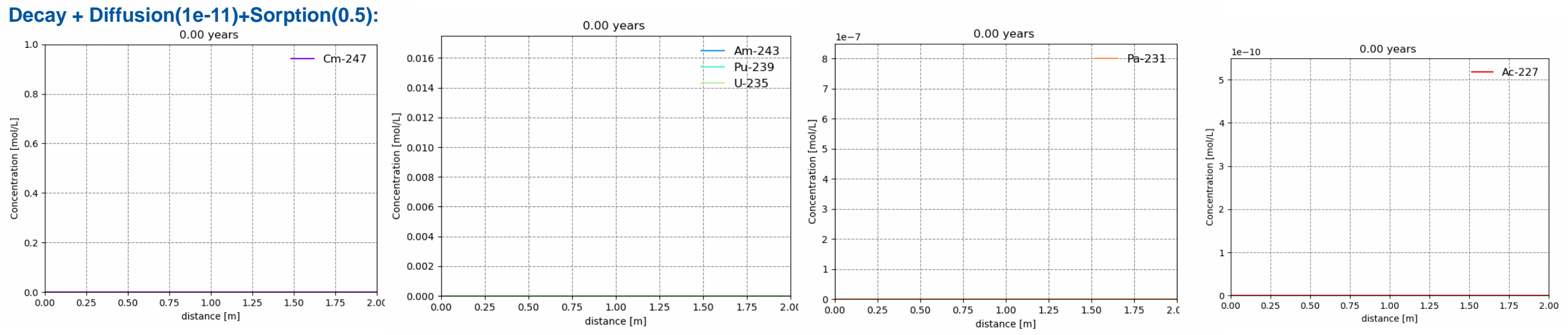

#### **Decay + Diffusion(1e-11) + Advection(2e-11)+Sorption(0.5):**

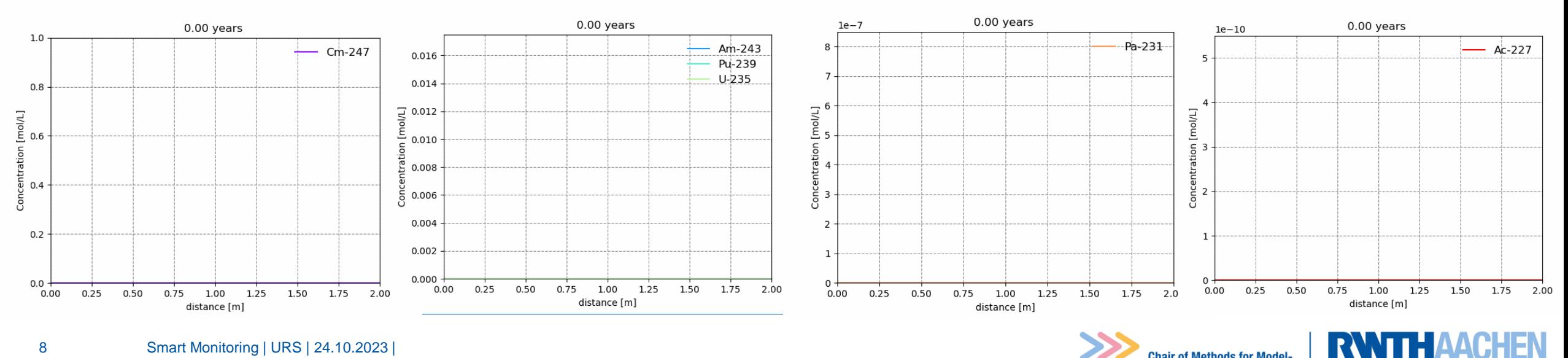

**Chair of Methods for Modelbased Development in<br>Computational Engineering** 

MBD

8 Smart Monitoring | URS | 24.10.2023 | Qian Chen | chen@mbd.rwth-aachen.de | Methods for Model-based Development in Computational Engineering | www.mbd.rwth-aachen.de |

#### **Accumulated Dose**

From the evaluation of the absorbed dose (D) (Stabin, 2007):

$$
D = \frac{\Delta E}{\Delta m} = \frac{\sum_{i=0}^{N-1} \lambda_i C_i \Delta V_k N_A \Delta t_j \widetilde{E}_i}{\rho_k \Delta V_k} = \frac{1}{\rho_k} \sum_{i=0}^{N-1} \lambda_i C_i N_A \Delta t_j \widetilde{E}_i
$$

• International Commission on Radiological Protection(ICRP)

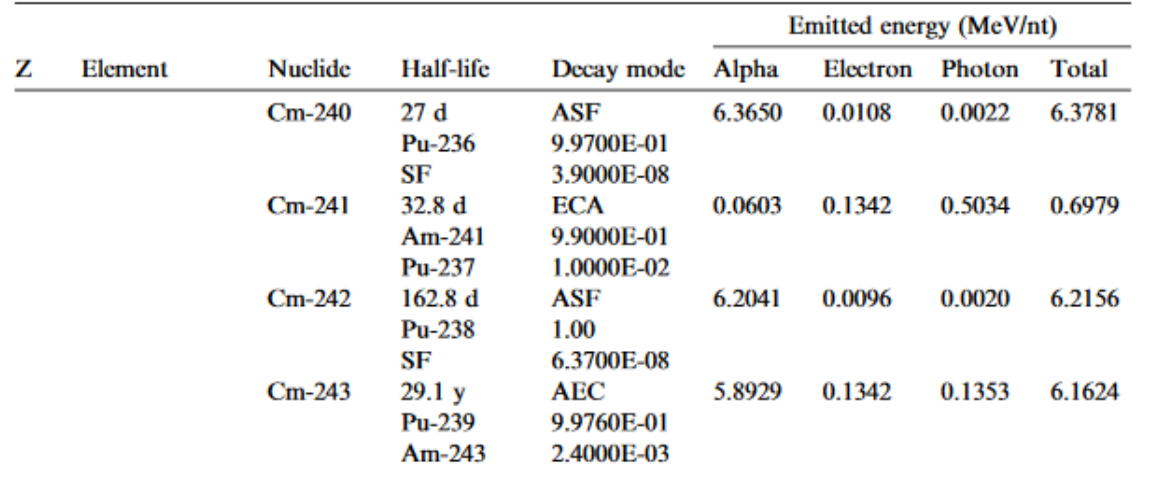

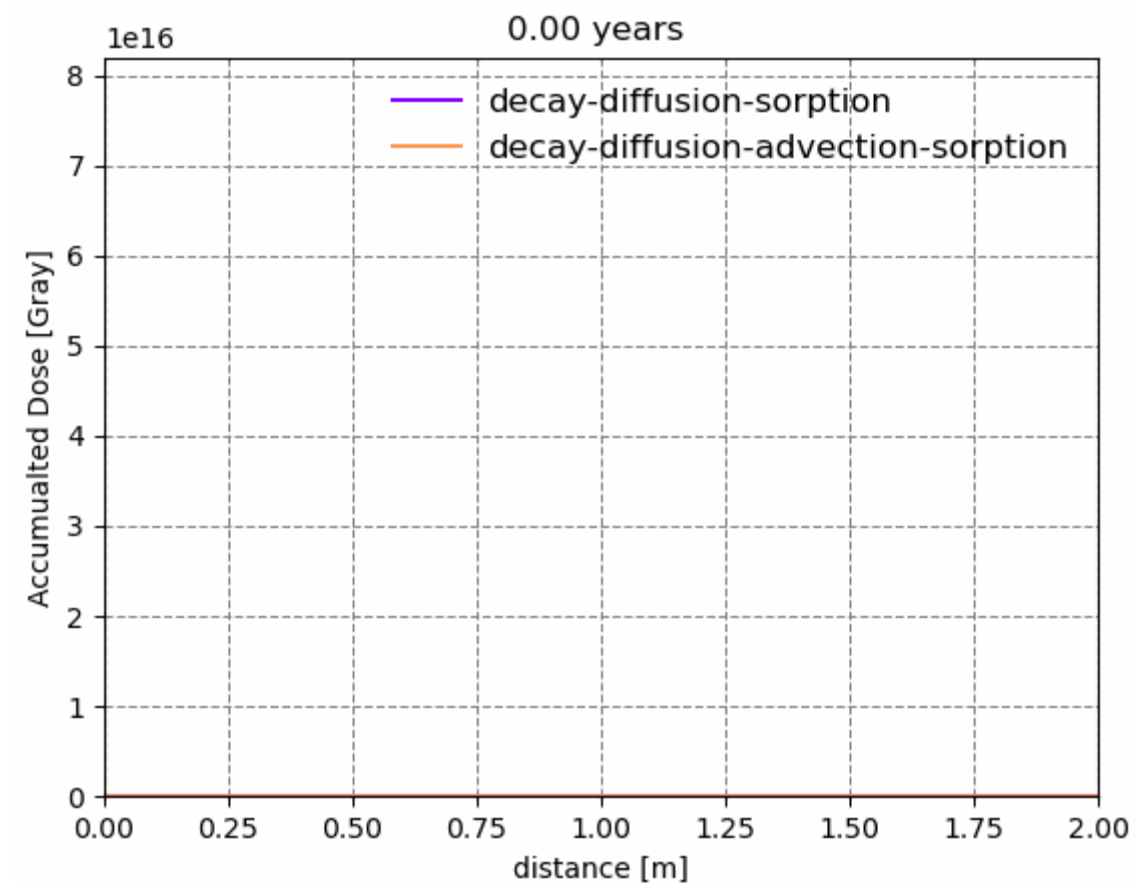

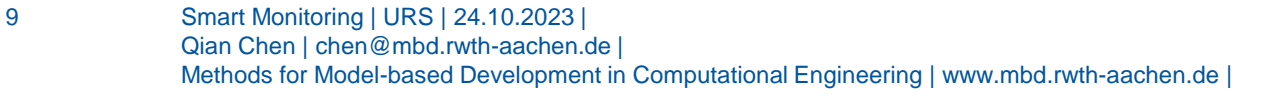

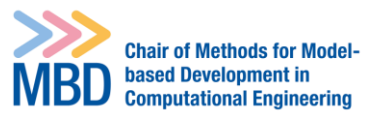

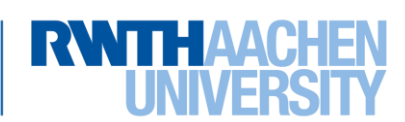

# **GUI for Data Hub**

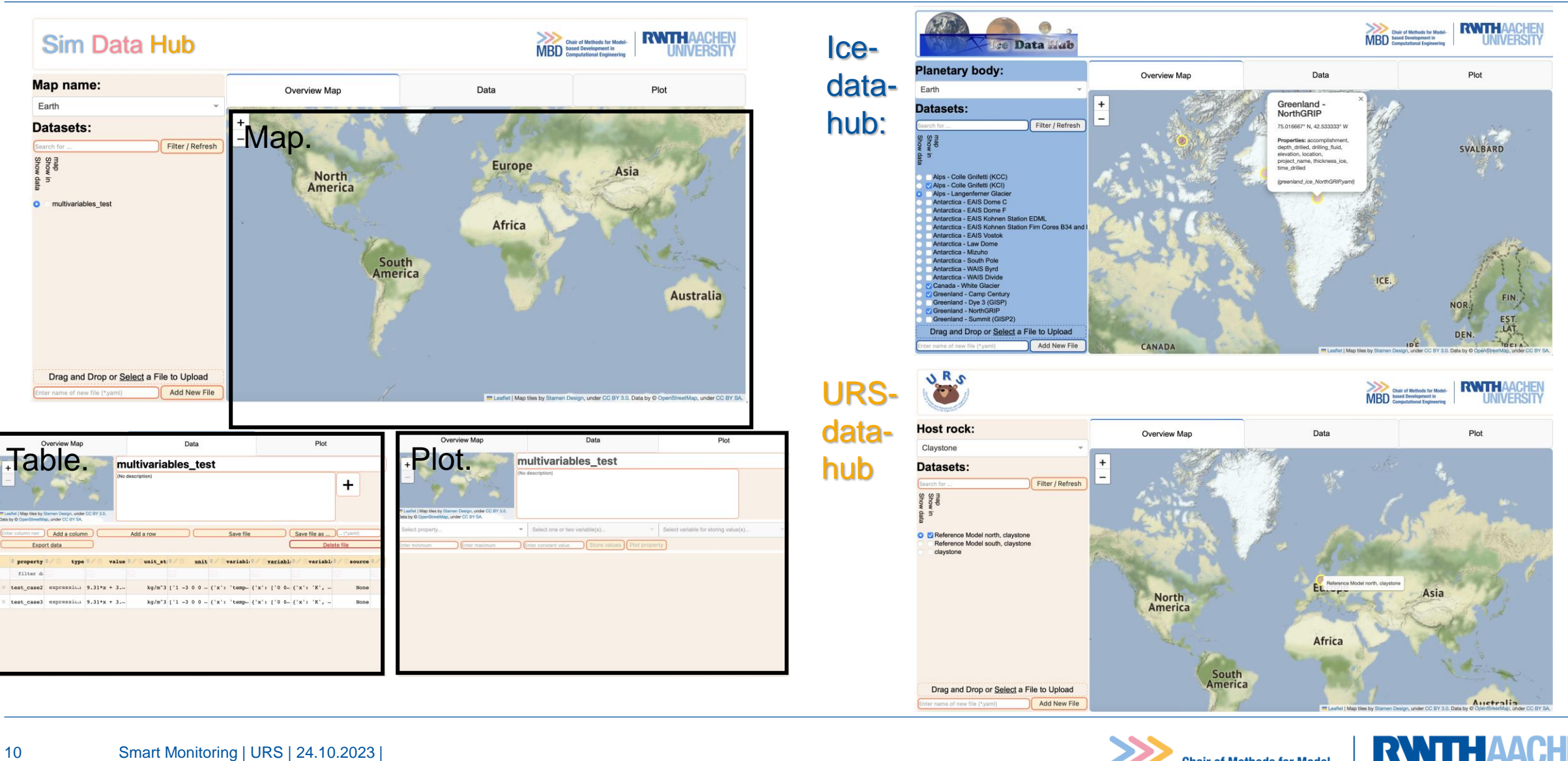

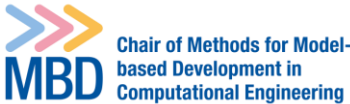

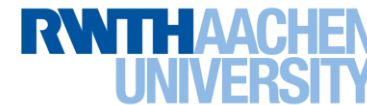

# **GUI for Data Hub**

### FRONTEND:

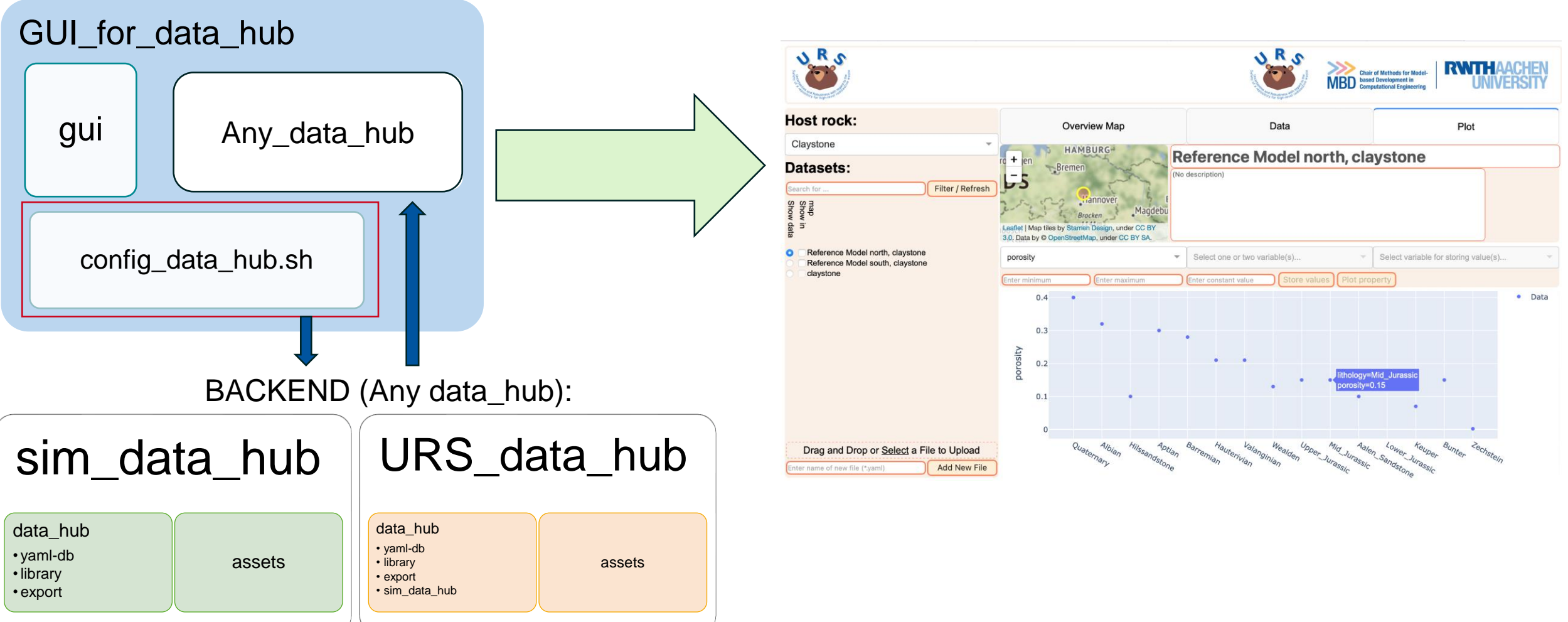

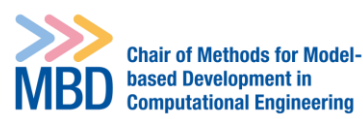

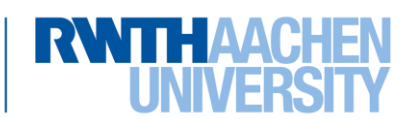

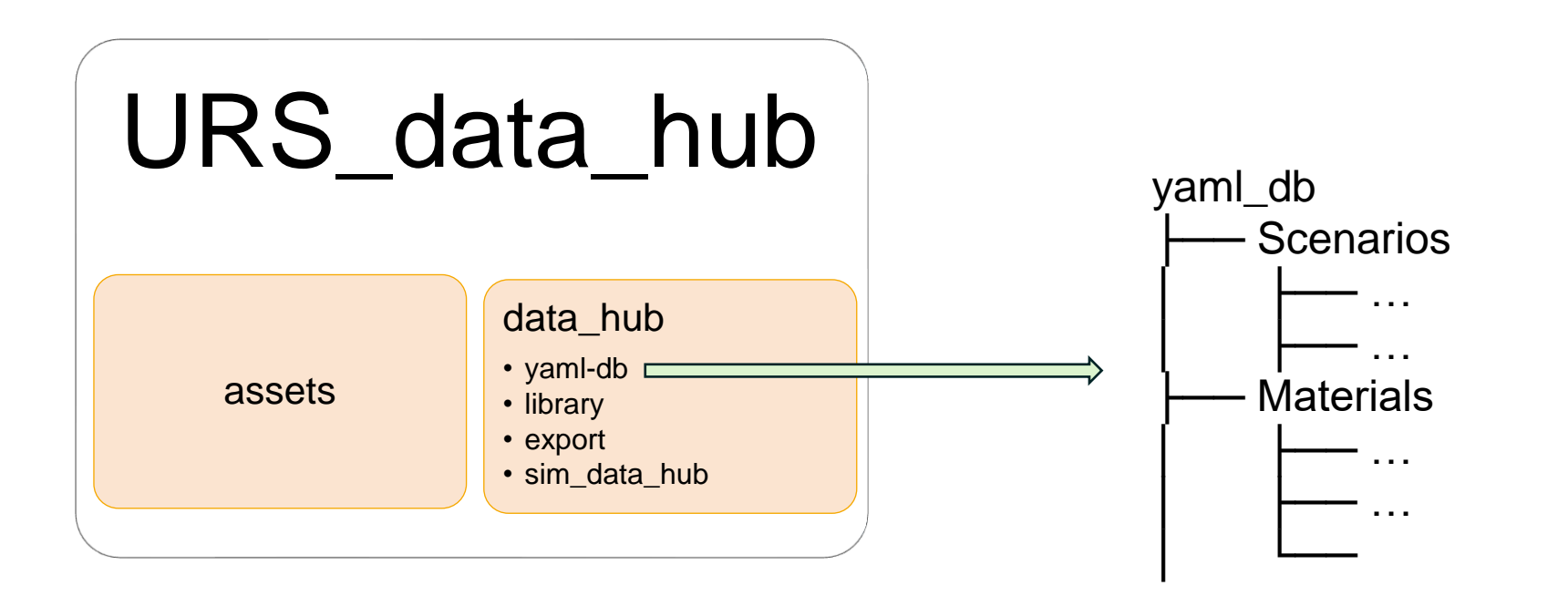

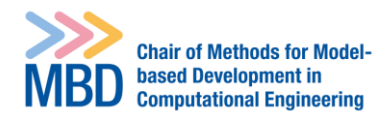

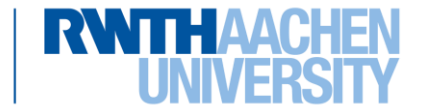

# **Thank you for your attention**

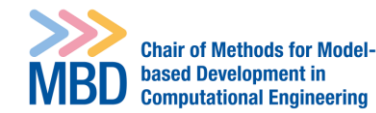

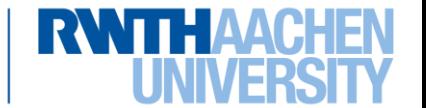